## Teoria de Categorias & Programação Funcional 2023.2

Hugo Nobrega

Lista de Exercícios 3

## As entregas podem ser feitas em duplas, mas lembre-se que não poderá haver repetição de duplas em listas diferentes! Entregue todas as questões marcadas com \* até o fim do período: 23/12 às 23:59

Questão 1 (Construções livres). Prove que cada funtor "esquecedor" a seguir possui um funtor adjunto à esquerda correspondente (ou seja, um funtor "livre" na direção contrária à do esquecedor).

Lembrete: em cada caso, a intuição é que o funtor construa o objeto "universal", ou "mais livre possível", dentre aqueles que contenham a parte que não foi esquecida.

a. Esquecedor: da categoria Grafos ("no sentido mais geral": com arestas direcionadas, permitindo laços e arestas paralelas) que leva cada grafo ao seu conjunto de arestas (e leva cada seta à "sua componente nas arestas", vista apenas como função).

\* b. Esquecedor: da categoria Cat para a categoria Set, levando cada categoria para o seu conjunto<sup>1</sup> de vértices.

c. Esquecedor: da categoria Cat para a categoria Set, levando cada categoria para o seu conjunto<sup>2</sup> de setas.

\* d. Esquecedor: da categoria Cat para a categoria Grafos, que leva cada categoria  $(0, \mathcal{A}, \text{dom}, \text{cod}, \text{id}, \cdot)$  ao grafo<sup>3</sup>  $(0, \mathcal{A}, \text{dom}, \text{cod})$  (e leva cada seta a si própria, "esquecendo" a preservação de identidades e compostas mas não esquecendo a preservação de domínios e codomínios!).

<sup>&</sup>lt;sup>1</sup> Aqui, formalmente, precisaríamos usar não Cat mas a "categoria de todas as categorias pequenas", mas vamos combinar de fingir que esse problema não existe.

<sup>&</sup>lt;sup>2</sup> Aqui, formalmente, precisaríamos usar não Cat mas a "categoria de todas as categorias localmente pequenas", mas vamos combinar de fingir que esse problema não existe.

<sup>3</sup>Aqui, formalmente, precisaríamos usar não Cat mas a "categoria de todas as categorias pequenas", mas vamos combinar de fingir que esse problema não existe.

## Questão 2.

**a.** Sejam  $F: \mathcal{C} \rightleftarrows \mathcal{D}: G$  funtores tais que  $F \dashv G$  com unidade  $\eta: id_{\mathcal{C}} \rightarrow$  $F:G.$ 

Dados quaisquer objetos X de C e Y de D, e qualquer seta  $f: X \to G(Y)$ em  $\mathcal{C}$ , seja  $\tilde{f} : F(X) \to Y$  a <u>única</u> seta em  $\mathcal{D}$  que satisfaz  $f = \eta_X : G(\tilde{f}).$ 

Prove que, para quaisquer objetos X de C e Y de D, a operação  $f \mapsto \tilde{f}$ é uma bijeção entre as setas de tipo  $X \to G(Y)$  em  $\mathcal C$  e as setas de tipo  $F(X) \to Y$  em  $D$ . Em outras palavras, dados  $X \in \mathcal{O}_{\mathcal{C}}$ ,  $Y \in \mathcal{O}_{\mathcal{D}}$ , prove:

- Injetividade: se  $f: X \rightarrow G(Y)$  e  $g: X \rightarrow G(Y)$  são setas de C diferentes, então  $\tilde{f}$  e  $\tilde{a}$  são diferentes também.
- Sobrejetividade: para qualquer  $g : F(X) \to Y$  em  $D$  existe alguma  $f: X \to G(Y)$  em  $\mathcal C$  tal que  $g = \tilde{f}$ .

\* b. Agora suponha que  $\mathcal{C} = (P, \leq_P)$  e  $\mathcal{D} = (Q, \leq_Q)$  sejam duas categorias poset, e como anteriormente sejam  $F : \mathcal{C} \rightleftarrows \mathcal{D} : G$ . Prove que temos

$$
F \dashv G \text{ com alguma unidade } \eta : \text{id}_{\mathcal{C}} \to F ; G
$$
  

$$
\text{see}
$$
  

$$
\forall p \in P \,\forall q \in Q \, (p \leq_P G(q) \iff F(p) \leq_Q q).
$$

Dica: na "volta", para definir uma componente  $\eta_p : p \leq_P (F; G)(p)$  da unidade, instancie a hipótese com  $q = F(p)$ . Você precisa fazer algo para provar "naturalidade"?

**Questão 3.** Ao longo de toda essa questão, seja Y um objeto fixo em uma categoria C.

**Definição.** Suponha que para cada  $A \in \mathcal{O}_{\mathcal{C}}$  tenhamos um produto  $A \times Y$ em  $\mathcal{C}$ , com projeções  $\pi_0^A$  e  $\pi_1^A$ . Um par  $(Z \in \mathcal{O}_\mathcal{C}, \ \varepsilon : Z \times Y \to X)$  é chamado exponencial de X e Y em  $\mathcal C$  se é "universal" no seguinte sentido:

para todo par 
$$
(A \in \mathcal{O}_{\mathcal{C}}, f : A \times Y \to X)
$$
  
existe uma única seta curry $(f) : A \to Z$   
tal que  $f = (\text{curry}(f) \times \text{id}_Y) ; \varepsilon$ .  

$$
A \times Y \xrightarrow{f} X
$$

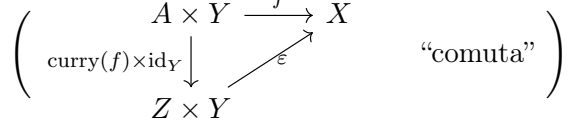

a. Defina uma categoria com a propriedade de que as exponenciais de X e Y em  $\mathcal C$  sejam exatamente os objetos terminais da categoria definida.

\* b. Prove que, se  $(Z,\varepsilon)$  é uma exponencial de X e Y, então para qualquer  $A \in \mathcal{O}_{\mathcal{C}}$  a "operação" curry é uma bijeção entre as setas de tipo  $A \times Y \to X$  e as setas de tipo  $A \to Z$  em C. (Portanto a operação curry tem uma inversa, usualmente chamada "uncurry".)

\* c ("Exponenciais são únicas a menos de isomorfismo"). Prove que se  $(Z,\varepsilon)$ e  $(Z', \varepsilon')$  ambos são exponenciais de X e Y, então  $Z \simeq Z'$ . (Como usual, isso "justifica" o abuso de uma notação  $X<sup>Y</sup>$  para denotar (o objeto de um') a exponencial de  $X \in Y$ ).

**d.** Suponha que para  $\mathit{qualquer}\; X \in \mathcal{O}_{\mathcal{C}}$  tenhamos uma exponencial  $(X^Y,\; \varepsilon_X:$  $X^Y \times Y \to X$  em C.

Agora "funtorialize" essa construção: dada qualquer seta  $f: X \to W$ , dê uma definição de uma seta  $f^Y : X^Y \to W^Y$  de forma que

em objetos : 
$$
X \mapsto X^Y
$$
  
em setas :  $f \mapsto f^Y$ 

seja um funtor de C para C.

e. Suponha que  $\mathcal C$  tenha todos os "produtos com Y" e todas as exponenciais "elevadas a Y". Para cada  $X \in \mathcal{O}_{\mathcal{C}}$  fixemos um produto

$$
(X \times Y, \pi_0^X : X \times Y \to X, \pi_1^X : X \times Y \to Y)
$$

e uma exponencial

$$
(X^Y, \varepsilon_X : X^Y \times Y \to X).
$$

Considere os funtores  $F = (-) \times Y$  e  $G = (-)^Y$ , ambos de  $C$  para  $C$ .

Prove que temos  $F \dashv G$  com counidade  $\varepsilon : G : F \to id_{\mathcal{C}}$  sendo a transformação natural que tem as setas  $\varepsilon_X$  como componentes. (Em particular, você deve mostrar que isso é de fato uma transformação natural!)

\*Questão 4. Sejam $\mathcal A$ e $\mathcal B$  categorias. Usando a definição de  $\mathcal A^{\mathcal B}$  dada dada em aula e a definição de exponencial dada na Questão 3, defina um funtor  $\varepsilon : \mathcal{A}^{\mathcal{B}} \times \mathcal{B} \to \mathcal{A}$  de forma que  $(\mathcal{A}^{\mathcal{B}}, \varepsilon)$  seja uma exponencial de  $\mathcal{A}$  e  $\mathcal{B}$  em Cat.

Questão 5. Seja 1 a única categoria com 1 objeto e 1 seta.

a. Prove que 1 é objeto terminal de Cat.

**b.** Seja  $\mathcal C$  uma categoria e  $! : \mathcal C \to 1$  o único funtor de  $\mathcal C$  para 1.

Prove que ! tem adjunto à direita sse  $\mathcal C$  possui um objeto terminal e que ! tem adjunto à esquerda sse  $\mathcal C$  possui um objeto inicial.

Questão 6. Implemente cada um dentre

 $\Rightarrow$  :: Monad m => m a -> (a -> m b) -> m b  $\Rightarrow$  :: Monad m => (a -> m b) -> (b -> m c) -> a -> m c join :: Monad  $m \Rightarrow m$  (m a)  $\rightarrow$  m a

usando cada um dos outros. Em outras palavras, implemente (>>=) usando  $(\gg>)$ , implemente  $(\gg=)$  usando join, implemente  $(\gg=)$  usando  $(\gg=)$ , etc. Os casos "usando join" foram feitos em sala; você não precisa fazer esses.

\*Questão 7. Lembrete: as leis de Applicative são:

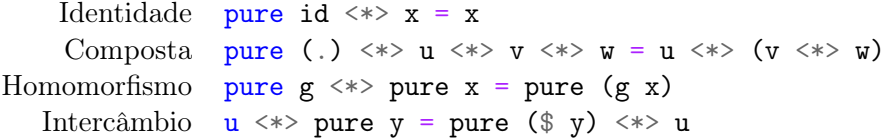

Assuma que o seguinte teorema é válido:

Teorema (Teorema de Graça para Funtores). Pra todo Functor f, pra toda função (polimórfica) fun ::  $(a \rightarrow b) \rightarrow f a \rightarrow f b$ , e pra toda função (polimórfica)  $q : a \rightarrow b$ , temos:

$$
fun g = (g \langle x \rangle) . (fun id)
$$

Seja f um Applicative. Considerando o teorema acima para algum caso bem escolhido, prove que a seguinte igualdade é uma consequência das leis de Applicative:

pure 
$$
g \iff = g \iff
$$

Questão 8 (*Parsers* com Applicative). Um parser é uma função que recebe como entrada um dado menos estruturado (ou com estrutura apenas implícita) e dá como saída um dado mais estruturado (ou com a estrutura explicitada). Por exemplo, um parser poderia receber uma String formada por números inteiros separados por espaços, e retornar uma [Integer] (a lista dos números lidos).

Nessa questão, veremos como Applicative e Alternative são classes de tipos bastante apropriadas para trabalharmos com parsers por permitirem combinarmos parsers "simples" para formar parsers mais complexos (no espírito da abstração que guiou essa disciplina).

Para nós, parsers serão implementados usando o seguinte construtor de tipos:

## newtype Parser  $a = P$  {rodaParser :: String -> Maybe (a, String)}

(newtype permite que o compilador faça otimizações que não são possíveis com data: usamos newtype quando temos um tipo "record" com apenas um construtor (no nosso caso, P) e apenas um campo (no nosso caso, rodaParser); falando matematicamente, nesse caso o novo tipo é "produto de um tipo só", portanto é isomorfo ao tipo original! Assim, o compilador do Haskell pode simplesmente eliminar o novo tipo e usar apenas o original.)

Assim, um valor de tipo Parser a tem a forma P f, onde f é a função que vai de fato "parsear" o dado: recebe uma String a ser consumida e retorna um Maybe (a, String), correspondendo a Just um dado de tipo a parseado e o restante da String que não foi consumida (no caso de sucesso), ou Nothing no caso de fracasso.

Por exemplo, podemos construir um parser simples que tenta ler apenas um caracter satisfazendo uma dada condição:

```
satisfaz :: (Char -> Bool) -> Parser Char
satisfaz condição = P f
  where
    f (x:xs) = if condição x then Just (x, xs) else Nothing
    f \Box = Nothing
```
Um parser é "rodado" de fato usando a função rodaParser:

```
> rodaParser (satisfaz isUpper) "Hugo"
Just ('H', "ugo")
> rodaParser (satisfaz isUpper) "hugo"
Nothing
```
(isUpper é uma função do módulo Data.Char que faz o que se espera dela.)

O arquivo Parser.hs traz mais dois exemplos de parsers: caracter :: Char -> Parser Char, que recebe um caracter e retorna um parser que aceita apenas esse caracter, e intPos :: Parser Integer que lê um número inteiro positivo no início da String:

```
> rodaParser intPos "32412bla"
Just (32412,"bla")
> rodaParser intPos "-32412bla"
Nothing
> rodaParser intPos "ble32412bla"
Nothing
```
O arquivo Parser.hs tem várias ocorrências de undefined, correspondentes aos itens abaixo. Portanto, sua tarefa é substituir cada uma dessas ocorrências pelo que se pede em cada item, e submeter o arquivo Parser.hs resultante.

\* a. Escreva um instância de Functor para Parser. Em outras palavras, dados uma função a -> b e um Parser a, como produzir um Parser b?

\* b. Escreva um instância de Applicative para Parser.

A ideia, como em geral para Applicative, é "encadear" parsers, com os "novos" parsers na cadeia consumindo a parte da String que os "anteriores" deixaram de consumir.

Para parser1 <\*> parser2, temos que parser1 é um parser de "função" a -> b", e parser2 é um parser de a; como usar isso para fazer um parser de b? A ideia é que um fracasso em qualquer etapa implique em fracasso no geral; o que fazer no caso de sucesso?

\* c. Escreva um instância de Alternative para Parser. A ideia é que parser1 <|> parser2 seja um parser que só "tenta" parser2 no caso de parser1 não ter sido bem sucedido.

Exemplos:

```
> rodaParser (caracter 'a' <|> caracter 'b') "abc"
Just ('a', "bc")
> rodaParser (caracter 'a' <|> caracter 'b') "babc"
Just ('b', "abc")
> rodaParser (caracter 'a' <|> caracter 'b') "cbabc"
Nothing
```
\* d. Agora vamos fazer "repetidores gulosos" de parsers: implemente zeroOuMais :: Parser a -> Parser [a] e umOuMais :: Parser a -> Parser [a], que recebem um Parser a como entrada e produzem parsers que tentam aplicálo quantas vezes forem possíveis, gerando uma lista dos resultados de acordo com a seguinte semântica:

- zeroOuMais parser sempre é bem sucedido, retornando Just a lista de todos os sucessos (que pode ser vazia) e a String não consumida;
- umOuMais parser só é bem sucedido se parser for bem sucedido ao menos uma vez, e neste caso o retorno é como no caso de zeroDuMais.

Exemplos:

```
> rodaParser (zeroOuMais (caracter 'x')) "abcd"
Just ("", "abcd")
> rodaParser (umOuMais (caracter 'x')) "abcd"
Nothing
> rodaParser (zeroOuMais (caracter 'x')) "xxxabcd"
Just ("xxx", "abcd")
> rodaParser (umOuMais (caracter 'x')) "xxxabcd"
Just ("xxx", "abcd")
```
A partir do próximo item, faremos um parser para uma linguagem com uma sintaxe estilo "Lisp" (porém bastante simplificada).

\* e. Na nossa linguagem, um identificador é dado por caracteres alfanuméricos, mas necessariamente começando por um caracter alfabético. Para simplificar, vamos declarar um tipo sinônimo (type em Haskell funciona como typedef em C):

```
type Identif = String
```
Faça um parser parseIdentif :: Parser Identif Dica: o módulo Data.Char tem funções isAlpha e isAlphaNum.

\* f. Um *átomo* é um número inteiro positivo ou um identificador:

data Átomo =  $N$  Integer | I Identif deriving (Eq, Show)

Faça um parser parseÁtomo :: Parser Átomo

\* g. Faça um parser parseEspaços :: Parser String que leia (gulosamente) caracteres de espaço em branco. Dica: o módulo Data.Char tem uma função isSpace.

\* h. Finalmente, uma s-expressão é um átomo, ou (recursivamente) uma lista de s-expressões:

```
data SExpr = A Átomo | C [SExpr]
  deriving (Eq, Show)
```
Na representação "menos estruturada" em String, o caso "lista" é denotado envolvendo por parênteses e separando as s-expressões internas por pelo menos um espaço cada. Além disso, cada s-expressão pode começar ou terminar com uma quantidade qualquer de espaços.

Exemplos de String representando s-expressões:

- $\bullet$  " $\circ$ i"
- " ( tud0 (b3m com (vo6 100 )) )"
- $\bullet$  "(lambda (f) ((lambda (x) (f x x)) (lambda (x) (f x x))))"

Faça um parser parseSExpr :: Parser SExpr. Exemplos:

```
> rodaParser parseSExpr "oi"
Just (A (I "oi"),"")
> rodaParser parseSExpr " ( tud0 (b3m com (vo6 100 )) )"
Just (C [A (I "tud0"),C [A (I "b3m"),A (I "com"),C [A (I "vo6"),
                                                 A (N 100)]]],"")
> rodaParser parseSExpr "(lambda (f) ((lambda (x) (f x x))
                                          (\text{lambda } (x) (f x x)))"
Just (C [A (I "lambda"), C [A (I "f")], C [C [A (I "lambda"),
     C [A (I "x")],C [A (I "f"),A (I "x"),A (I "x")]],C [A
     (I "lambda"),C [A (I "x")],C [A (I "f"),A (I "x"),A (I "x")
                                                         ]]]],"")
> rodaParser parseSExpr " esse nao vai todo "
Just (A (I "esse"),"nao vai todo ")
```
(bastante liberdade poética foi usada nos espaços em branco aqui para que tudo ficasse mais legível)

Questão 9. Considere o seguinte construtor de tipos:

data Cont r a = C  $((a \rightarrow r) \rightarrow r)$ 

(Cont vem de "continuação"). "Abanando as mãos" e saindo um pouco do Haskell, poderíamos pensar nos casos<sup>4</sup>

- $a = [0, 1]$  e  $r = \mathbb{R}$ . Considerando apenas funções contínuas teríamos max, min e "integral definida de 0 a 1" como exemplos de continuações.
- a um conjunto qualquer e  $r = \{Verdadeiro, Falso\}$ . Aqui valores de tipo a -> r são predicados a respeito dos elementos de a, e os quantificadores  $\forall x \in \mathbf{a} \in \exists x \in \mathbf{a}$  são continuações.
- a é o conjunto de estratégias em alguma classe de jogos, r o conjunto de resultados possíveis dos jogos dessa classe. Nesse caso, cada valor de tipo a -> r pode ser visto como um jogo (associando cada possível estratégia ao resultado correspondente quando os jogadores seguem aquela estratégia). Um exemplo de continuação nesse contexto é: para cada jogo, calcular o "resultado ótimo", i.e., quando os jogadores seguem a melhor estratégia possível.
- $a = r = [0, 1]$ . Nesse caso, novamente considerando apenas funções contínuas, uma continuação poderia ser "calcular o ponto fixo da função contínua  $f : [0, 1] \rightarrow [0, 1]$  dada" (tal ponto fixo sempre existe, pelo teorema do ponto fixo de Brouwer).

Continuações também são muito importantes no contexto da teoria de linguagens de programação como Scheme.<sup>5</sup>

Implemente instâncias de Functor, Applicative e Monad para Cont r.

 ${}^{4}$ Esses exemplos não são importantes para essa questão e podem ser ignorados.

<sup>5</sup> Isso também não é importante para essa questão.